# **Auto Multiple Choice - Feature # 99: add background color for even amccode**

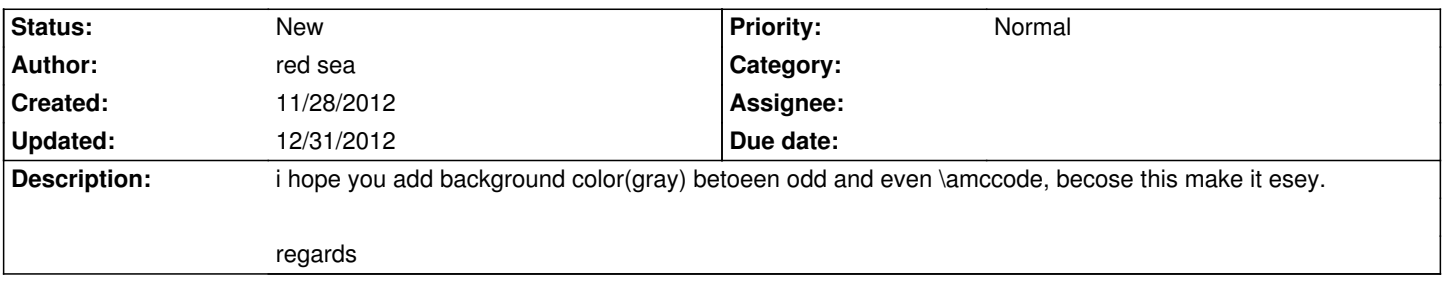

### **History**

# **11/28/2012 03:38 pm - red sea**

!http://project.auto-multiple-choice.net/attachments/123/backgroundcolor.png!

#### **11/29/2012 04:40 pm - red sea**

Proposed to make it optional.

#### **12/31/2012 07:34 am - red sea**

i made it.

!http://alfaris.net/up/87/alfaris\_net\_1356935719.png!

this the code:

### <pre>

\AMCboxDimensions{shape=oval,size=2.2ex,down=1ex} \begin{tikzpicture} \begin{pgfonlayer}{background} \node [fill=black!00] { \AMCcodeHspace=0.48em\AMCcodeVspace=0.48em\AMCcode{StudentNum}{10} }; % enough to add two diagonal nodes \end{pgfonlayer} \draw[step=0.53cm] (-2.66,-2.651) grid (2.65,3.18); \end{tikzpicture} </pre>

#### **12/31/2012 07:37 am - red sea**

print and shaded student numbers by calc : [[heeeer]]http://project.auto-multiple-choice.net/boards/2/topics/621

#### **12/31/2012 09:36 am - red sea**

if you don't have 10 numbers like "4326" or "43" or "686743" .. you can complete the 10 numbers by put your countries number from : http://en.wikipedia.org/wiki/List\_of\_GS1\_country\_codes or http://www.makebarcode.com/specs/ean\_cc.html

example1 : if you are using 4 numbers for the students numbers and you are from saudi arabia ? EAN number for saudi arabia is  $= 628$ so you can write students numbers like this.. 6280004001 6280004002

#### 6280004003

....

# example2 :

if you are using 6 numbers for the students numbers and you are from Finland ?

EAN number for Finland is  $= 64$ 

so you can write students numbers like this..

6400600001

6400600002

6400600003

....

## **Files**

backgroundcolor.png red sea and the 15.5 kB 11/28/2012 and the 15.5 kB can be red sea